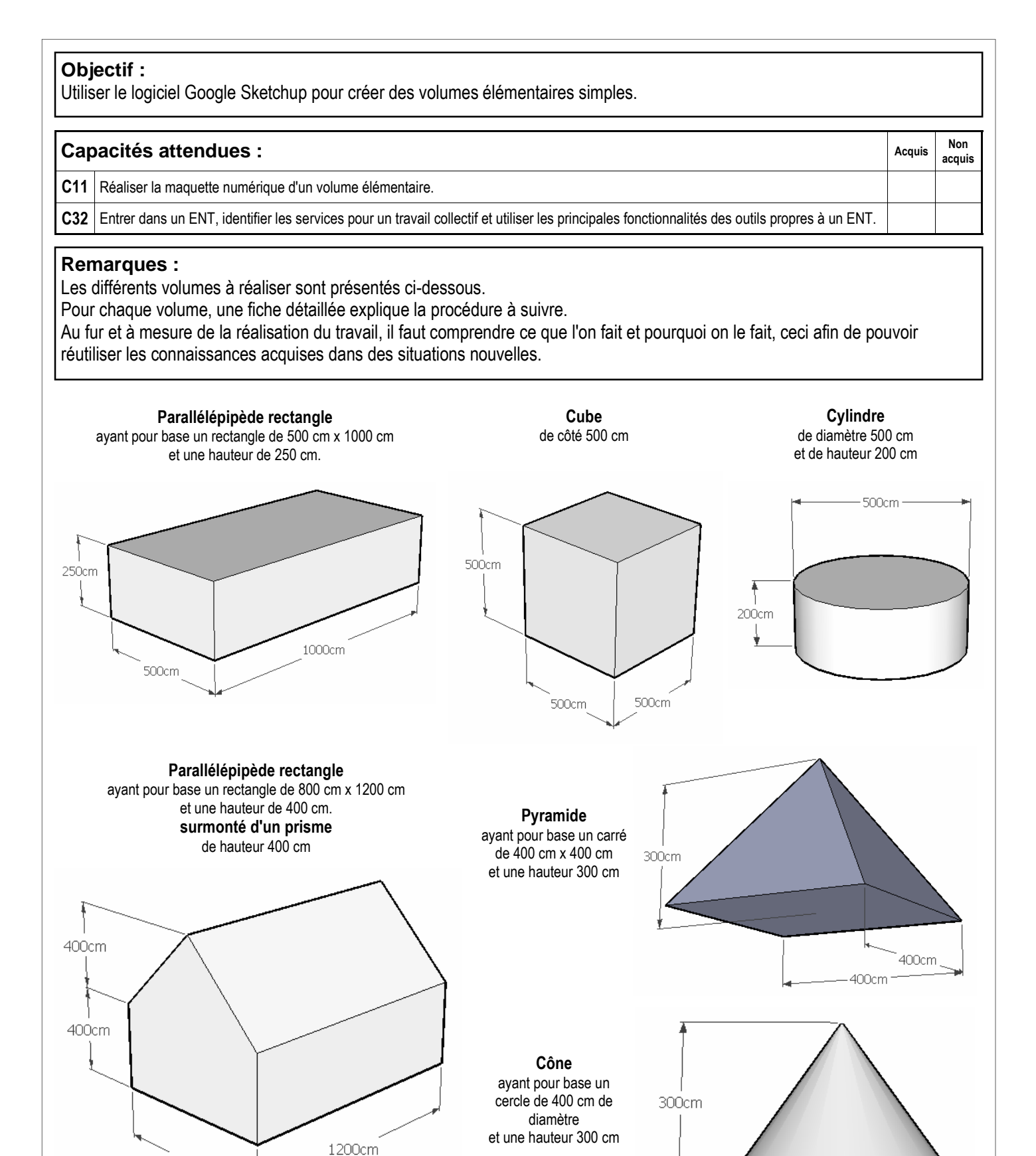

**GOOGLE SKETCHUP Conception de l'objet technique TECHNOLOGIE** 

Volumes élémentaires : présentation du travail

Mr BRUSCHI - COLLEGE ANNE FRANK

NOM :............................... Classe :........

800cm

Prénom :...........................

**N°** 

400cm·

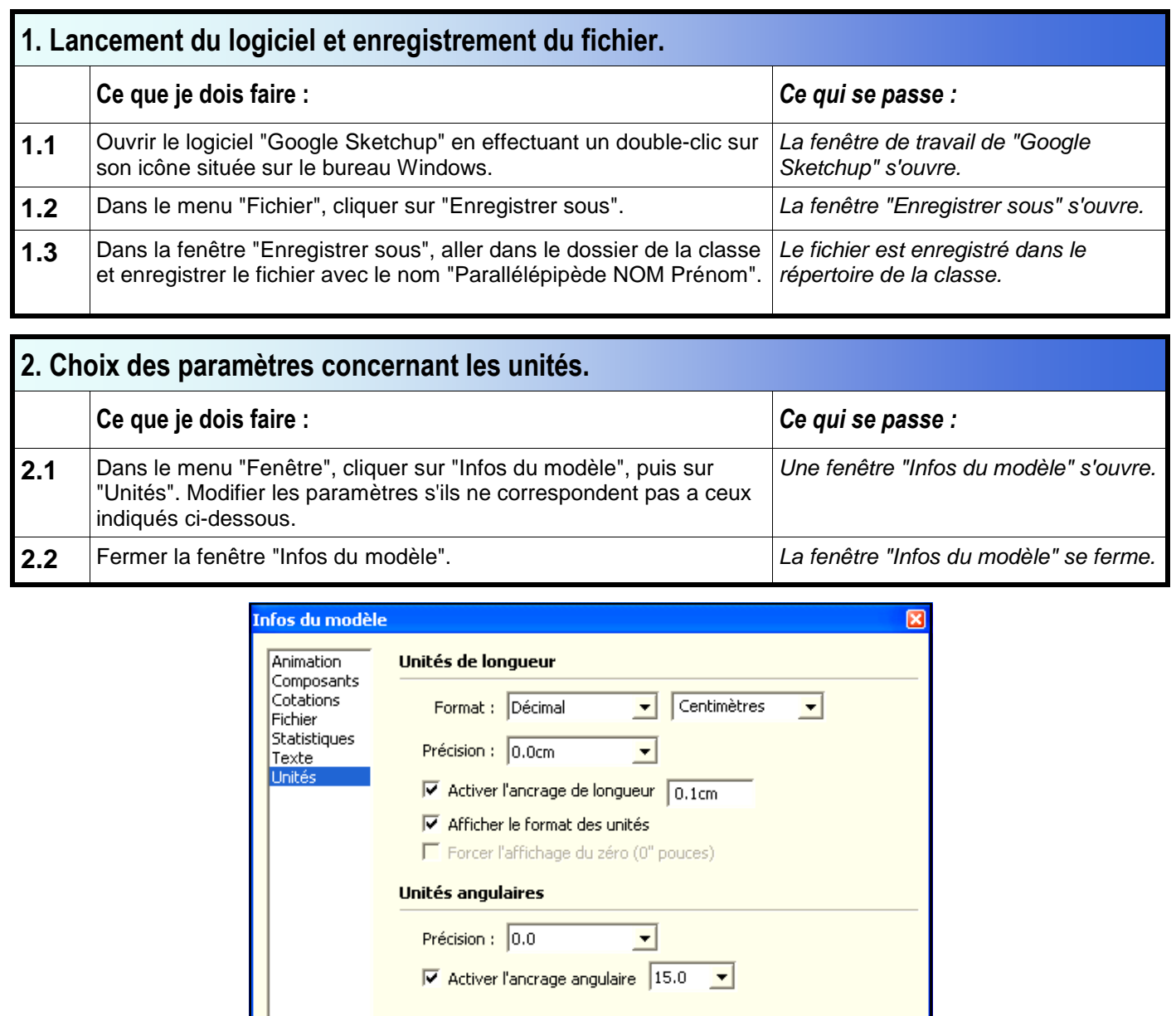

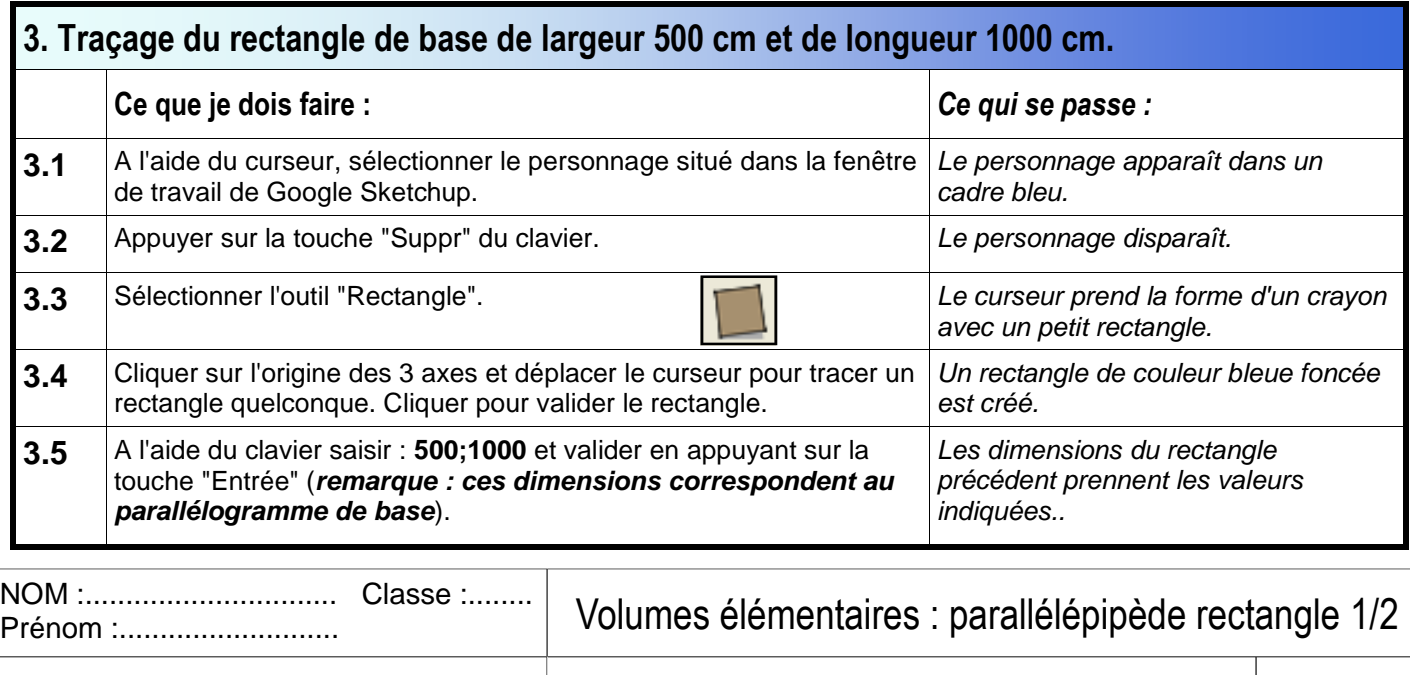

Mr BRUSCHI - COLLEGE ANNE FRANK

## **GOOGLE SKETCHUP Conception de l'objet technique TECHNOLOGIE**

**N°** 

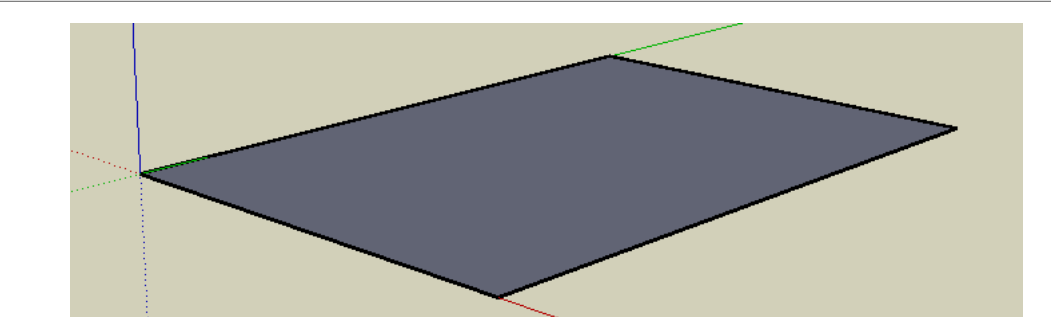

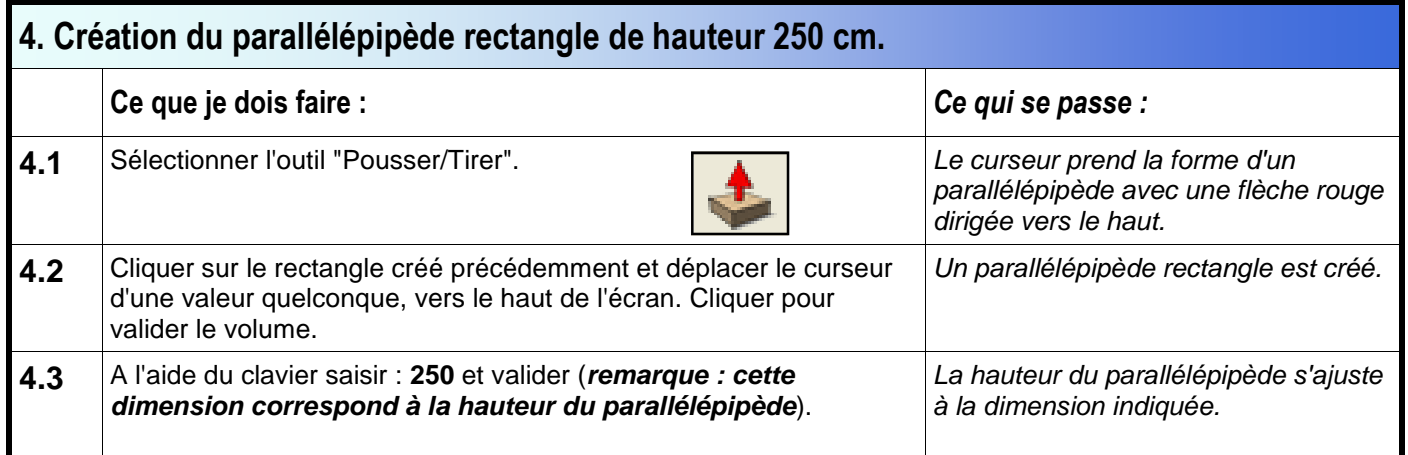

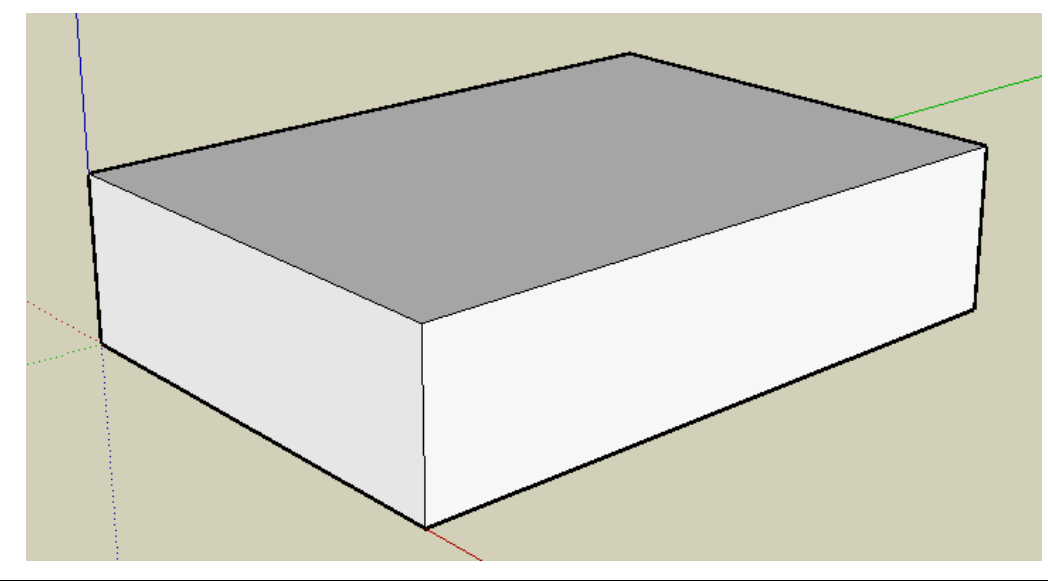

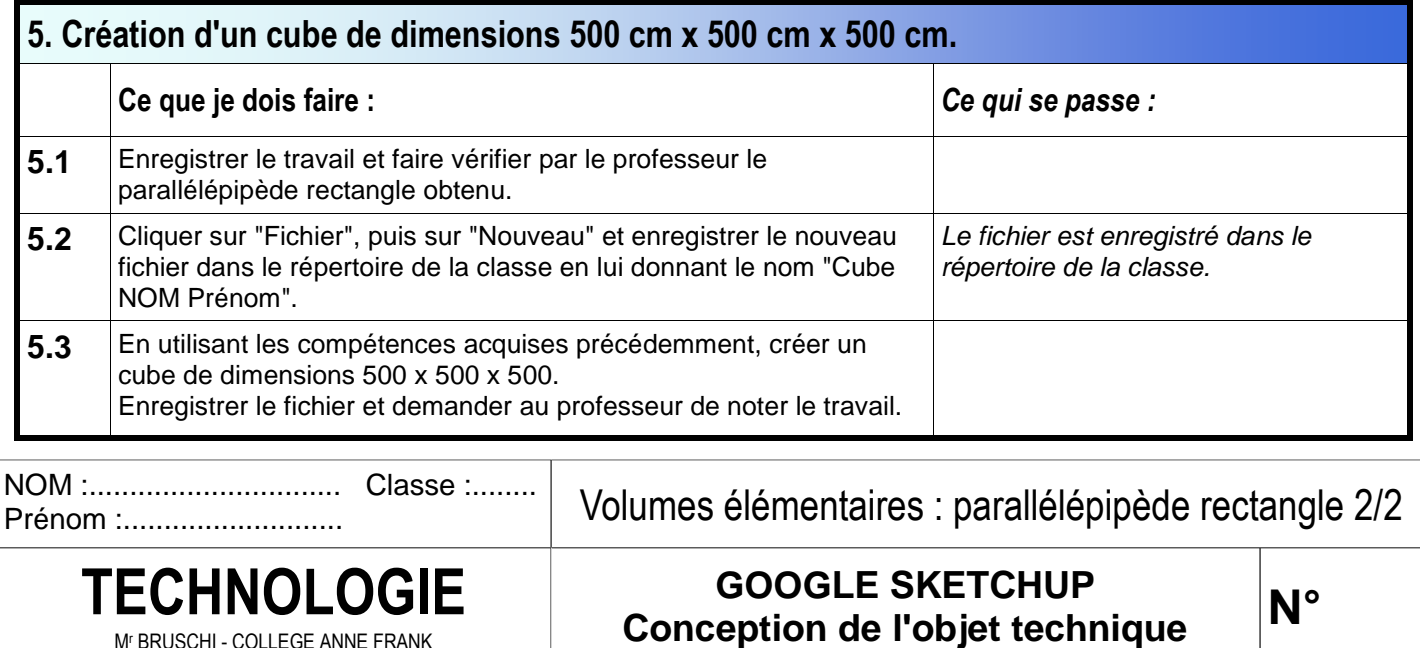

Mr BRUSCHI - COLLEGE ANNE FRANK

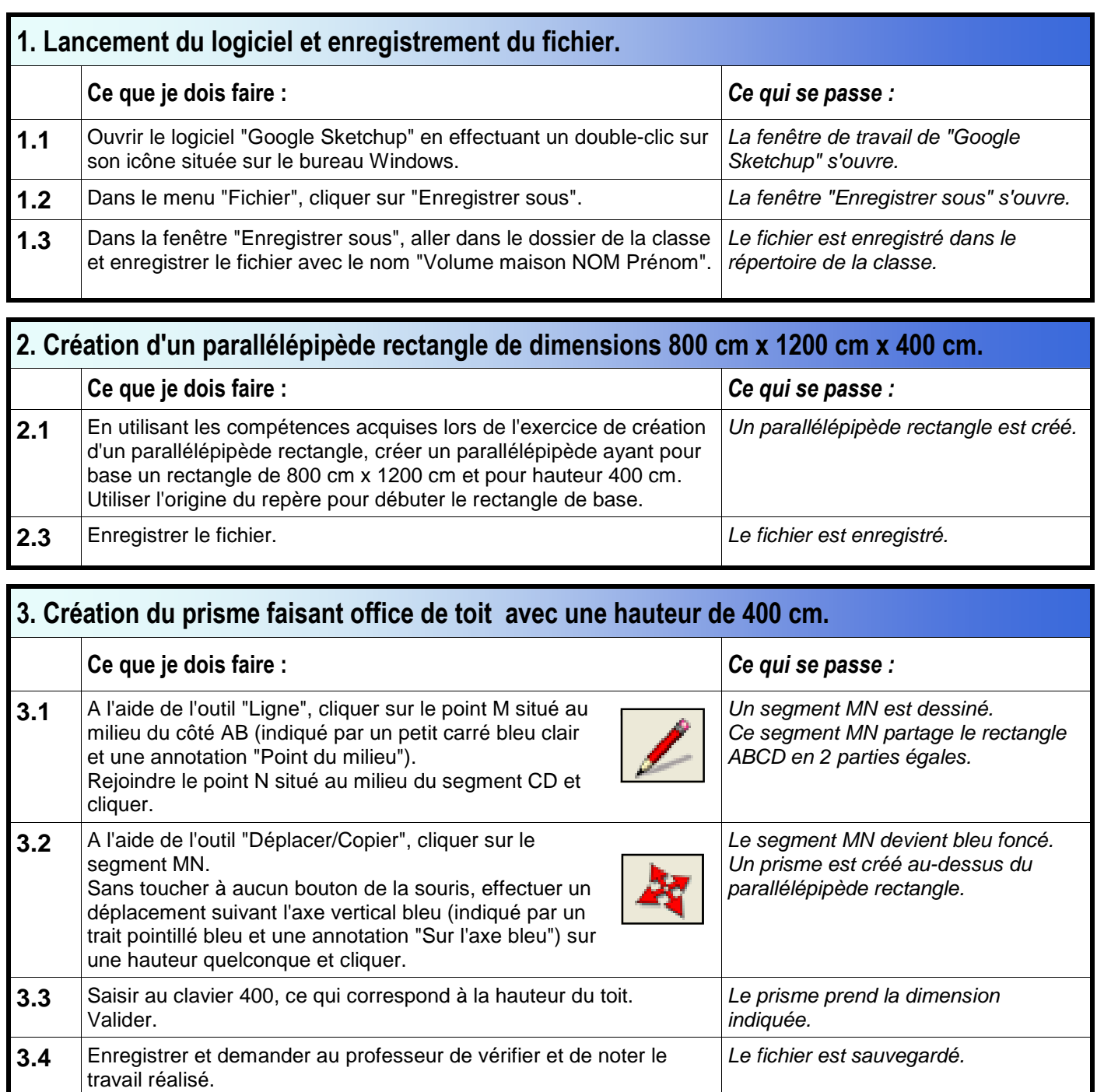

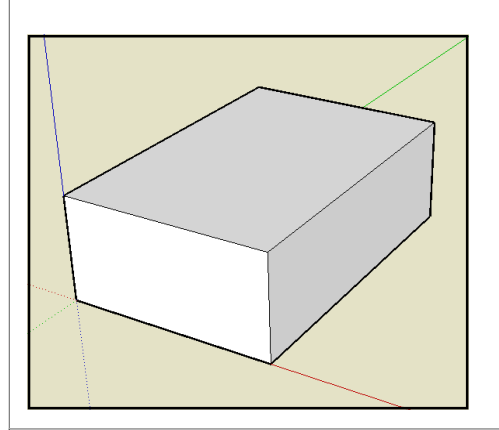

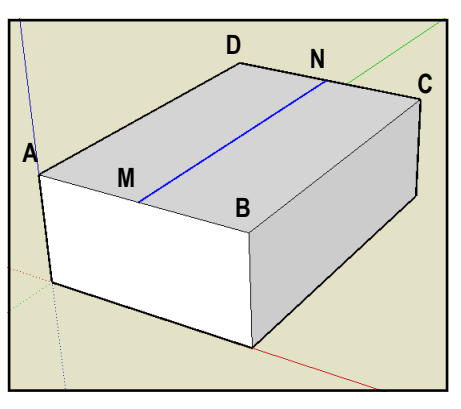

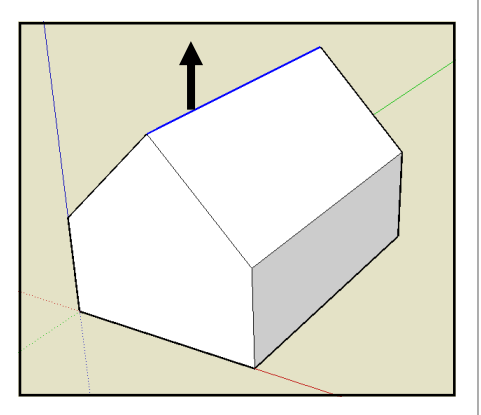

NOM :............................... Classe :........ Prénom :...........................

Mr BRUSCHI - COLLEGE ANNE FRANK

Volumes élémentaires : parallélépipède avec prisme

**GOOGLE SKETCHUP Conception de l'objet technique TECHNOLOGIE** 

**N°** 

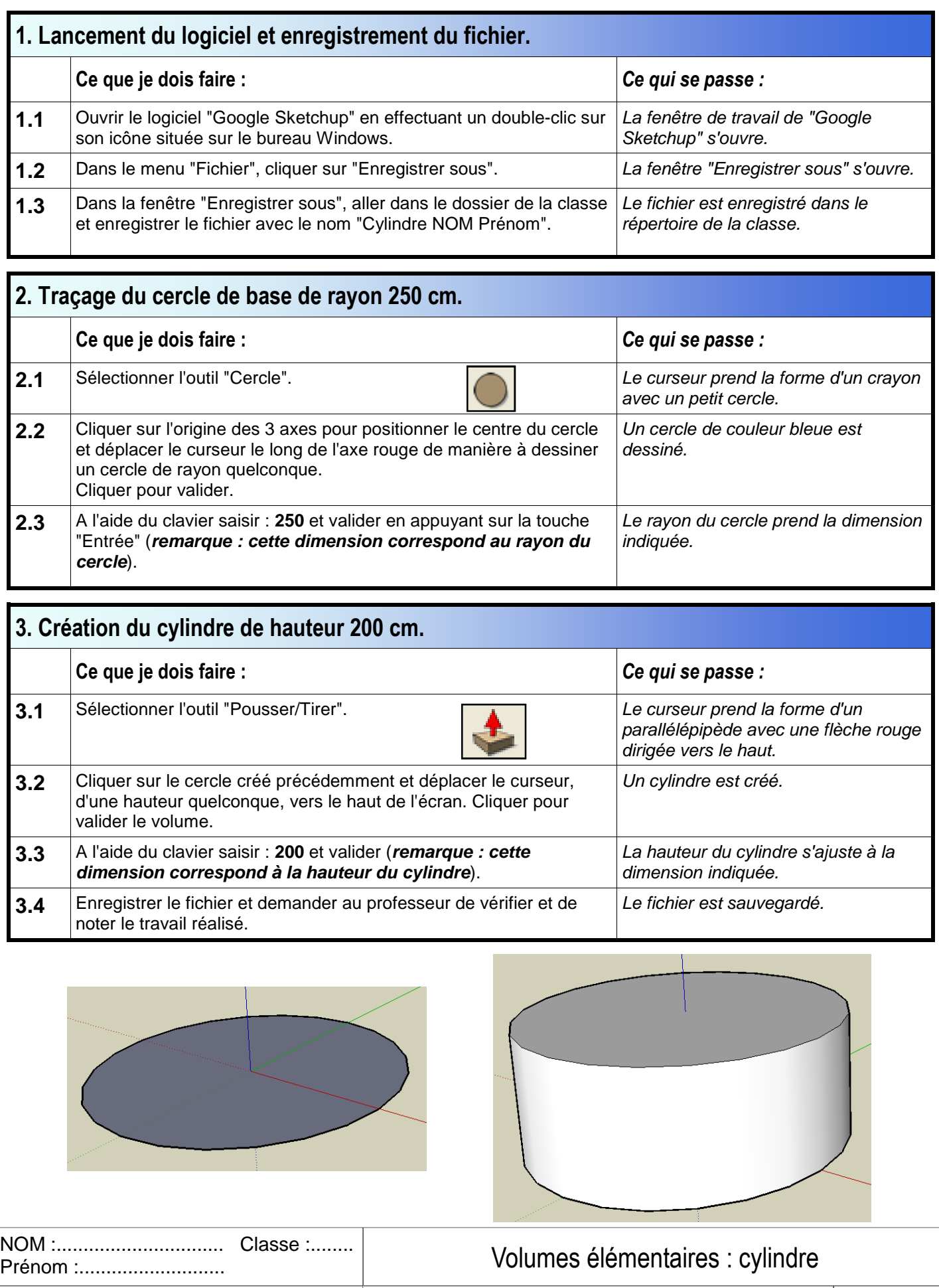

**GOOGLE SKETCHUP Conception de l'objet technique TECHNOLOGIE** 

Mr BRUSCHI - COLLEGE ANNE FRANK

**N°** 

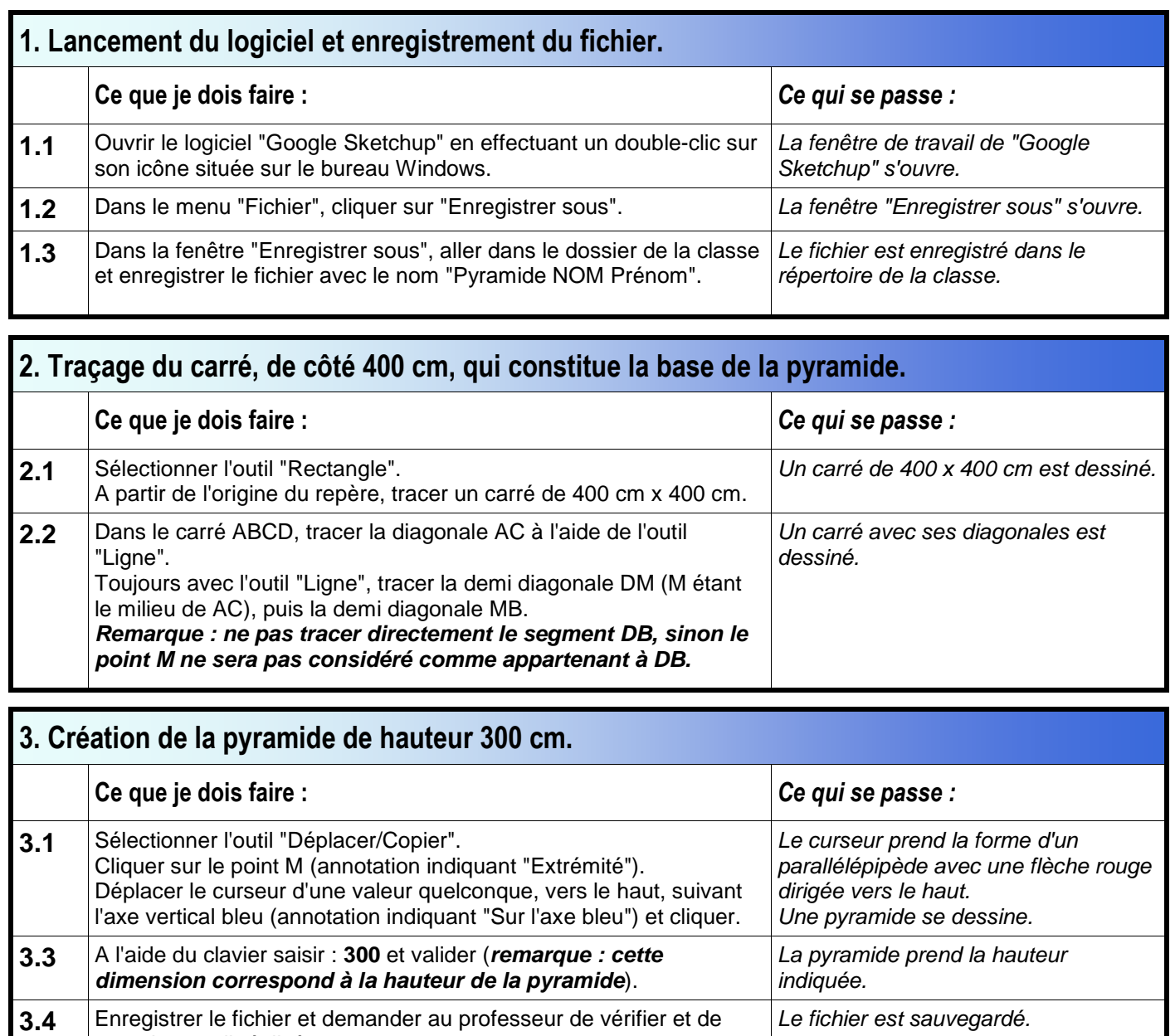

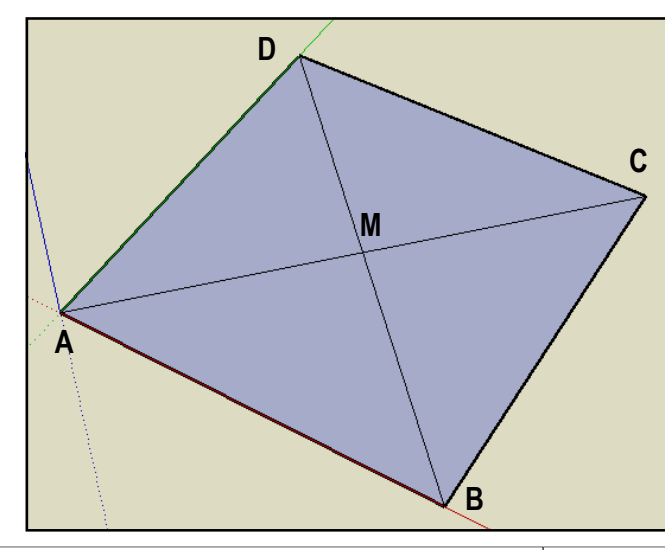

NOM :............................... Classe :........ Prénom :...........................

noter le travail réalisé.

Mr BRUSCHI - COLLEGE ANNE FRANK

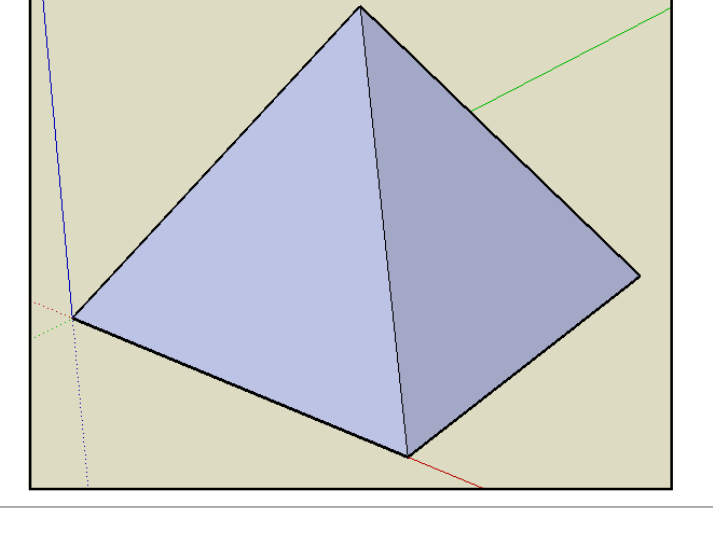

## Volumes élémentaires : pyramide

**GOOGLE SKETCHUP TECHNOLOGIE COOGLE SKETCHUP**<br> *M* BRUSCHI - COLLEGE ANNE FRANK

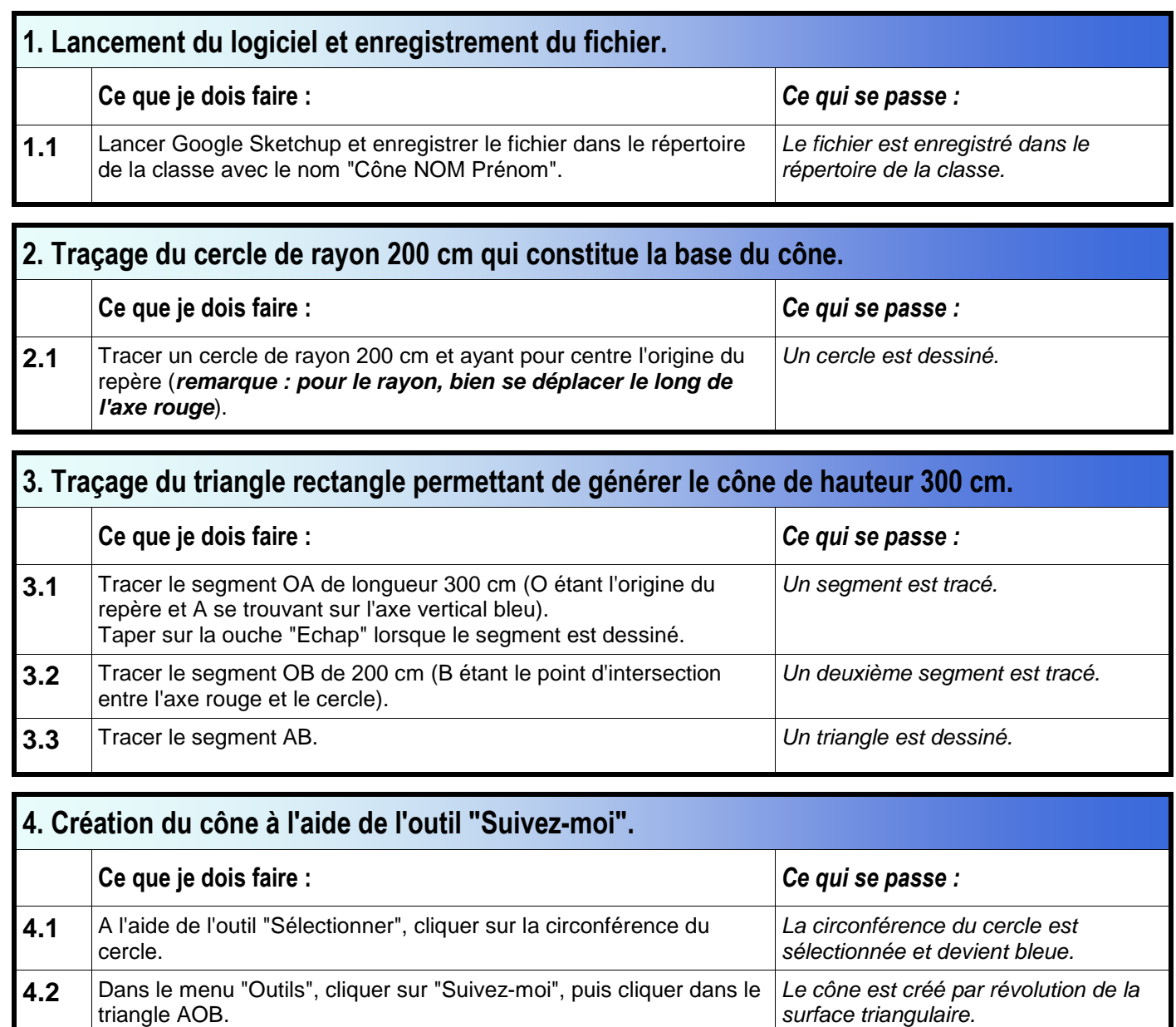

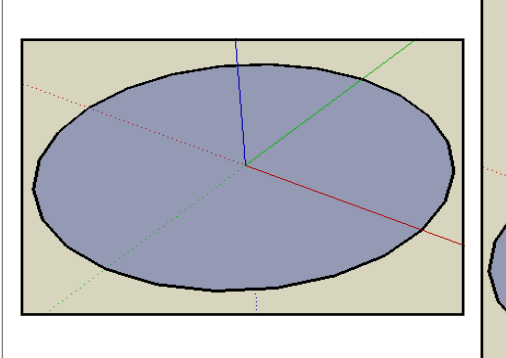

noter le travail.

4.3 **Enregistrer le fichier et demander au professeur de vérifier et de** 

Mr BRUSCHI - COLLEGE ANNE FRANK

NOM :............................... Classe :........

Prénom :............................

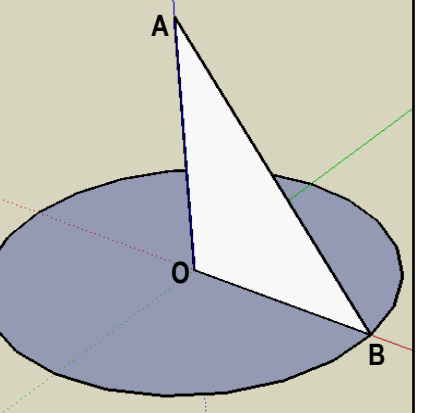

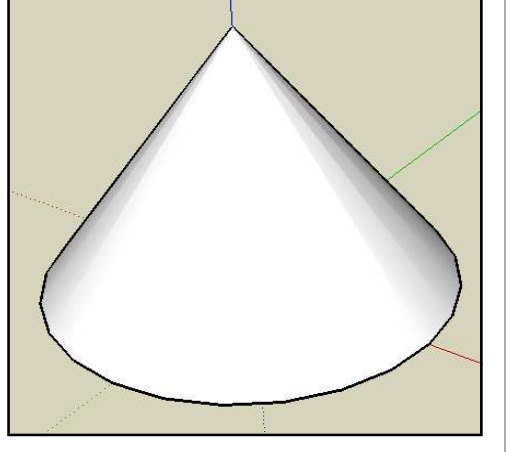

Volumes élémentaires : cône

**GOOGLE SKETCHUP Conception de l'objet technique TECHNOLOGIE** 

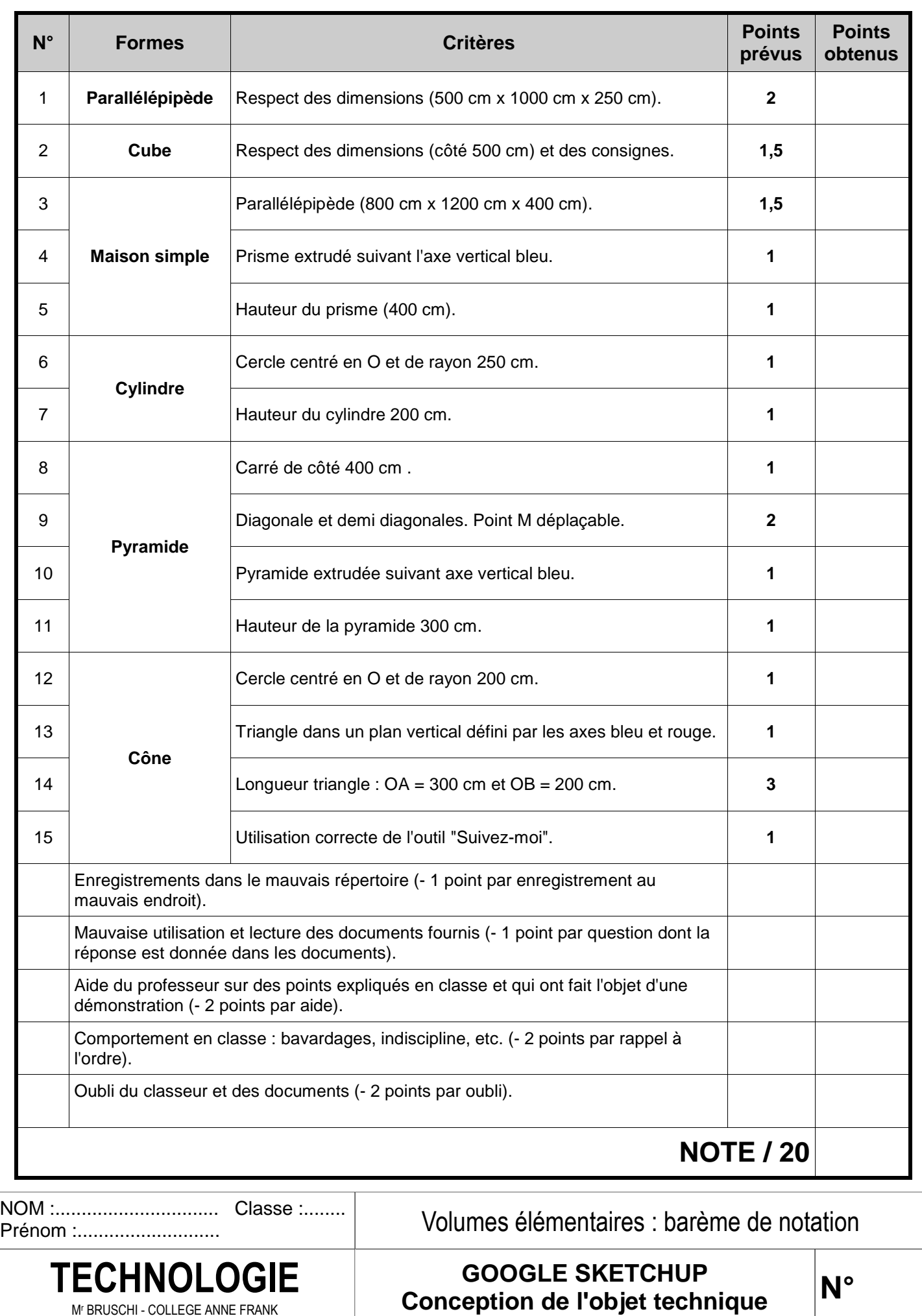

Mr BRUSCHI - COLLEGE ANNE FRANK